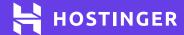

# A Comprehensive Web Development Glossary for Beginners

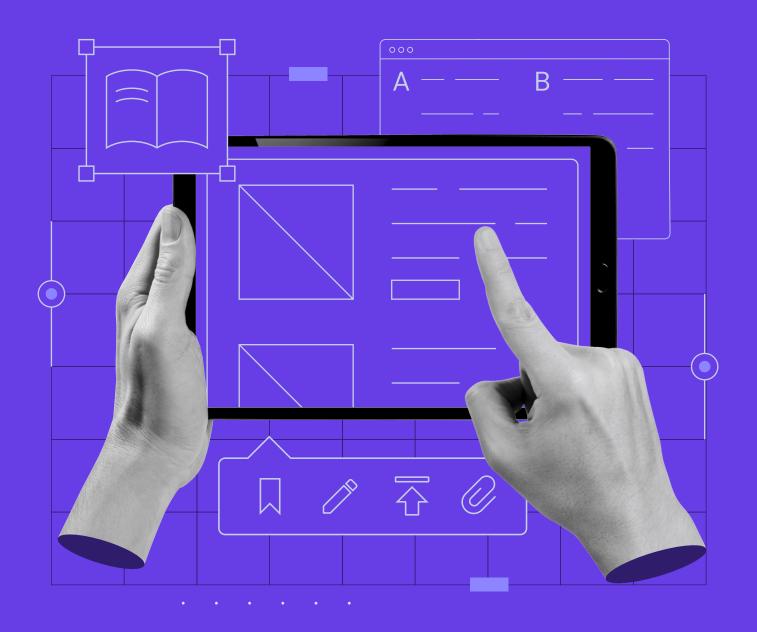

# A Comprehensive Web Development Glossary for Beginners

Whether you are building your first website or planning to become a web developer, you will inevitably encounter words and phrases you might not be acquainted with. Familiarizing yourself with web development-related terms is essential in order to achieve a skillfully built website. In this article, we've compiled a handy glossary related to web development. So if you ever come across an unknown word or phrase, feel free to reference this article.

Α

#### **Ajax**

Asynchronous JavaScript and XML or AJAX is a web development technique that allows web applications to process various data in the background. As a result, page content can be updated without the end-user having to reload them.

#### **Angular**

An open-source JavaScript framework developed by Google. It's mainly used for building interactive and dynamic single-page web applications using HTML and TypeScript.

#### **Apache**

An open-source web server software that allows users to deliver web content on the internet. It was introduced in 1995 and remains one of the most widely used web server software.

В

# Blog

A blog is a regularly updated website displayed in reverse chronological order so that newer entries are presented first. The person who starts a blog is called a blogger. Each entry published by a blogger is called a blog post.

# **Bootstrap**

An open-source front-end framework focused on designing mobile-responsive websites. It contains various HTML and CSS-based design templates, allowing users to design websites quickly and easily.

С

# **Cascading Style Sheets (CSS)**

A style sheet language used to determine the presentation of web content written in a markup language like HTML. Users can adjust a web page's style by assigning CSS values and properties to the syntax, including colors, layout, and fonts.

# **Cloud Hosting**

A type of web hosting that uses a cluster of web servers to achieve optimal website performance and stability. Unlike shared hosting, cloud hosting provides dedicated resources for each of its users. It's an excellent fit for mission-critical and high-traffic websites.

# Command Line Interface (CLI)

A computer program that allows users to input text commands for the computer to execute. Some of the most commonly used CLIs are Shell on Windows and Bash on Linux and macOS.

# Content Management System (CMS)

Software that allows users to build and manage websites through a user-friendly graphical interface. With a CMS, users can install and modify pre-made design templates and other add-ons to their website. Some popular CMSs include WordPress, Joomla, and Drupal.

#### **cPanel**

Control panel software for managing web hosting settings. As an industry-standard, many hosting providers use cPanel for their hosting plans or offer cPanel hosting services.

D

#### **Domain Name**

A name assigned as the user-friendly address of websites or web applications. Compared to IP addresses, domain names are easier to remember. Users can buy a domain name from companies called domain registrars.

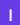

#### **Github**

A web-based service that deploys a version of the Git version control system. Popular among software engineers, Github is used to collaborate and track the changes made to a project.

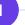

#### **Iframe**

Inline Frame or IFrame is an HTML document embedded inside another document. It allows users to display additional content from an external webpage.

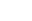

# **JavaScript**

A programming language that allows web developers to make interactive websites and web applications. Software engineers also use it to create mobile applications and games.

# **jQuery**

An open-source JavaScript library that's created to simplify the process of writing JavaScript websites. It shortens many JavaScript functions, making the web development process more efficient.

#### **JSON**

JavaScript Object Notation or JSON is a text-based format used to store organized information in a readable manner. It's usually used for transmitting data between a server and a client.

L

#### Localhost

A hostname that refers to the current or local computer that's currently used accesses it. In other words, localhost means "this computer." M

#### **MySQL**

An open-source relational database management system based on Structured Query Language (SQL). It's most commonly used for managing web databases.

N

Open-source web server software that allows users to deliver web content on the internet. Due to its resource optimization and its ability to run on minimal hardware, Nginx has become a very popular web server software, surpassing Apache.

#### **PHP**

Hypertext Preprocessor or PHP is an open-source scripting language for server-side web data processing. With a market share of 79.1%, it's the most widely used server-side scripting language on the internet.

Q

# Query

**Nginx** 

In computer programming, a query is a request for information from a specific database. Queries are submitted using a query language. A popular example of a query language is Structured Query Language (SQL).

React

An open-source JavaScript library for building the user interface of web applications. Developed and maintained by Facebook, React allows developers to create large web applications that update displayed data without reloading the webpage.

reCAPTCHA

A free Turing test service by Google used to detect whether incoming web traffic is sent by a human or a bot. Adding reCAPTCHA will block bots from accessing a website.

S

#### **Schema**

A semantic vocabulary that helps search engines understand a website's content and return more informative results for users. A schema markup code is added to a website's HTML code.

# **Search Engine Optimization (SEO)**

Any practice to optimize web content to rank higher on the search engine results pages (SERP). Applying SEO techniques to a website can help increase organic traffic.

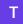

# Top-Level Domain (TLD)

The last element of the domain name structure. Some examples of TLDs include .com, .net, and .org. A specific TLD is chosen for various purposes. For example, country-code TLDs like .nl and .jp represent the organization's location or a specific website locale.

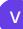

# **VPS Hosting**

Virtual Private Server or VPS is a type of web hosting that allocates dedicated resources for its users. Websites with a sizable traffic volume can benefit from VPS hosting. However, compared to shared and cloud hosting, VPS hosting requires more technical knowledge.

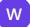

#### **WAMP**

A software stack that allows you to install Apache, MySQL, and PHP on Windows as a bundle. Its purpose is to act as a virtual server, allowing users to build websites on a local computer without hosting them on the internet. It's often used for testing websites before publishing them.

#### **Web Hosting**

A service that allows users to rent server space needed to publish a website or a web-based application online. Web hosting services are provided by web hosting providers.

# Web Host Manager (WHM)

A control dashboard that allows users to manage multiple cPanel-based websites. It offers the ability to monitor different websites at the same time.

#### WordPress

An open-source content management system that powers nearly half of all the websites on the internet. Designed with flexibility and supported by a large community, WordPress is suitable for nearly any type of website.

#### **Website Cache**

A website cache is data stored in a server for future reusing. When a user visits a specific website, a cache of it will be stored in a server. Therefore, when the user revisits the website in the future, the server won't need to redownload the website, allowing for faster loading.

#### WebP

An image file type developed by Google to provide higher quality images in smaller sizes.

WebP is usually used to optimize a website's loading speeds without sacrificing visual quality.

#### **WordPress Database**

An organized set of data of a WordPress website. MySQL is the database management system used by WordPress.

# **WordPress Auto Update**

A setting that, when enabled, will allow WordPress software to update automatically as soon as the newest version is released. In many cases, updating WordPress automatically gives users better security and performance.

#### **WordPress Hooks**

A feature that allows users to add or change a piece of code in their WordPress website, modifying a specific action set on WordPress by default. Hooks are generally used to modify a plugin or a theme.

#### **WordPress Private Page**

A page on a WordPress website that is only visible to authorized users such as administrators and editors. Turning off the public visibility of a page is done in the WordPress text editor's settings.

#### **WordPress Slug**

The text in the content permalink that follows the domain name of a WordPress website. WordPress slugs can be customized from the WordPress settings.

#### WordPress Taxonomy

A set of mechanisms to group a WordPress website's content. The two most common WordPress taxonomies are tags and categories.

# **WordPress Pingback**

An automated notification that WordPress users receive when another user adds a link to their website in a post. Pingbacks can be enabled or disabled from the WordPress settings.

#### WordPress Sidebar

An area in a WordPress website that usually displays a navigation menu or additional information.

#### **WordPress Tags**

A word or a phrase that is assigned to a specific WordPress post. Tags are usually used to organize the content of a website and increase SEO.

#### **WordPress Widgets**

An easy-to-add element that can be added to a WordPress website to serve a specific purpose. Some examples of widget options offered by WordPress core include Recent Posts, Archive, and Gallery. Installing plugins can add more widget options.

# Launch Your Own Website With Unlimited Hosting

Use HOSTINGERTUTORIALS discount code and get an additional 10% OFF for any web hosting plan.

**Use Code** 

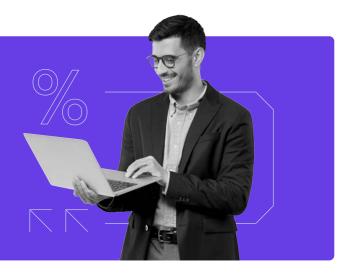